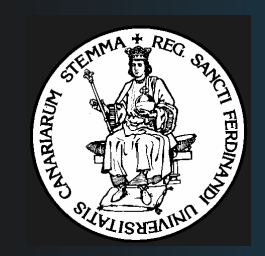

UNIVERSIDAD DE LA LAGUNA

**DEPARTAMENTO DE ESTADÍSTICA, INVESTIGACIÓN OPERATIVA Y COMPUTACIÓN**

#### **SEMINARIO**

# LEDA: Una librería de clases en C++ aplicable <sup>a</sup> problemas de optimización

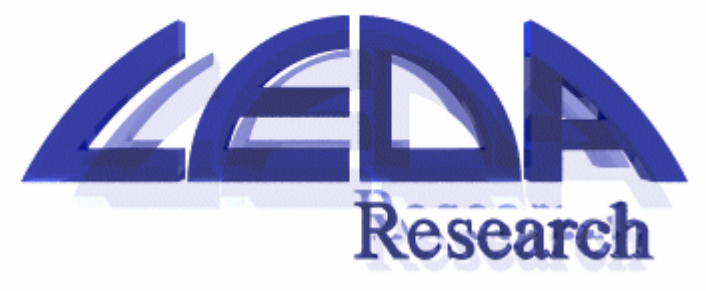

*Marcos*

*Colebrook Santamaría La Laguna, 22 de abril de 1999*

# *Contenidos*

- **Introducción a LEDA**
- **Breve historia de LEDA**
- **¿Quién usa actualmente LEDA?**
- **Software compatible con LEDA**
- **Instalación de LEDA**
- **Introducción al C++**
- **Tipos (clases) implementados en LEDA**
- **¿Cómo puedo programar en LEDA?**
- **Documentación y manual disponibles**
- **LEDA en Internet**
- **Demo en LEDA**

#### *Introducción a LEDA*

- $\overline{\phantom{a}}$ **LEDA: "***Library of Efficient Datatypes and Algorithms***".**
- $\mathbf{r}$  **Filosofía: "***To provide <sup>a</sup> library of efficient data types and algorithms of combinatorial computing that is attractive to non-experts that would not be used otherwise".*
- $\mathbf{r}$ **Contiene implementaciones eficientes de cada tipo de datos.**
- $\mathcal{L}_{\text{max}}$  **Proporciona un tipo "grafo" muy cómodo. Ofrece las iteraciones clásicas como "para todos los nodos <sup>v</sup> del grafo <sup>G</sup>" <sup>o</sup> "para todos los vecinos <sup>w</sup> de <sup>v</sup> hacer", además de la inserción <sup>o</sup> eliminación de vértices y aristas.**
- **LEDA está implementado en una librería de clases en C++. Puede ser usado prácticamente con cualquier compilador: <sup>g</sup>++, CC, xlC, cxx, Borland C++, MSVC++ y Watcom.**
- $\mathcal{L}_{\mathcal{A}}$  **LEDA no es de domino público, pero puede usarse gratuitamente para fines docentes <sup>e</sup> investigadores. También existe una versión comercial.**

### *Breve historia de LEDA*

- **LEDA nace en otoño de 1988.**
- $\mathcal{L}_{\mathcal{A}}$  **Estuvieron 6 meses con las especificaciones y la elección del lenguaje. Probaron SmallTalk, Modula, Ada, Eiffel y C++, decantándose por C++.**
- **En la 2ªmitad de 1989 y durante 1990, Stefan Näher implementó un primera versión de LEDA (version 1.0).**
- **Luego siguieron la versión 2.0 (junio 1992), la 3.0 (febrero 1993), la 3.1 (enero 1995), y así hasta la 4.2 (actual).**
- **En cada nueva versión se añadían nuevos tipos de datos y se arreglaban los "bugs" de la versión anterior, además de aprovechar las ventajas que proporcionaba el lenguaje C++.**
- **Responsables de LEDA: Kurt Melhorn, Stefan Näher y Christian Uhrig.**

# *¿Quién usa actualmente LEDA?*

- $\overline{\phantom{a}}$ **Chevron Petroleum (USA)**
- M. **Comptel (Finlandia)**
- M. **Digital Equipment (USA)**
- **Daimler Benz (Alemania)**
- **E-Plus Mobilfunk (Alemania)**
- **France Telecom (Francia)**
- **Lufthansa Systems (Alemania)**
- ш, **Ford Motor Company (USA)**
- $\mathcal{L}_{\mathcal{A}}$ **MCI (USA)**
- **Siemens AG (Alemania)**
- ш, **Silicon Graphics (USA)**
- Sony Corporation (USA)
- **Sun Microsystems (USA)**

### *Software compatible con LEDA*

- **ABACUS:** A Branch and Cut Framework for Polyhedral Optimization.
- **AGD: Algorithms for Graph Drawing.**
- **CGAL:** Computational Geometry Algorithms Library.
- k. **GDToolkit**: Graph Drawing Toolkit.
- **Proyectos:**
	- Asstuce, ASSUME, CRSM, DISCCOVER, ESMI, GeoMAMOS, GeoRouting, LoLA, Map Labeling, ML & KBANN, MLC++, MOSES, OCEAN, OLT, OptiLRV, PlaNet, RoLoPro, TERA, TGM, VISPAK, etc.

# *Introducción al C++ (I)*

- **C++ es una ampliación del lenguaje C que permite la** *programación orientada <sup>a</sup> objetos***.**
- $\mathcal{L}_{\mathcal{A}}$  **Básicamente, una clase es una estructura que engloba DATOS y PROCEDIMIENTOS.**
- **Una instancia (variable) de una clase dada es un OBJETO.**
- П **Por tanto, el objeto contendrá:**
	- **Datos (privados): corresponden <sup>a</sup> las características que definen ese objeto.**
	- **Procedimientos (públicos): indican qué es lo que yo puedo hacer con ese objeto.**

# *Introducción al C++ (II)*

**Por ejemplo: la clase "array" de números enteros podría definirse como**

```
class array
{ int Longitud; // Indica la longitud del array.
  int *Ptr; // El array de enteros.
   ...
public:
   ...int ValorMaximo(); // Busca el máximo valor.
  void Ordenar(); // Ordenar todos los componentes.
};
array A;
...A.ordenar();
int Maximo = A.ValorMaximo();
...
```
#### *Instalación de LEDA*

- $\mathcal{L}(\mathcal{A})$ **Descargar de la dirección Internet el soft según el sistema.**
- П **Hay disponible actualmente LEDA para:**
	- **Sun, HP, IBM, linux: para sus compiladores CC, g++, egcs y xlC**
	- **PC: para los compiladores de Borland, Microsoft y Watcom.**
- **Descomprimir el soft (.tgz / .zip).**
- П **Seguir las instrucciones del fichero INSTALL.**
- **En UNIX:**
	- **setenv LEDAROOT <direc. LEDA> / export LEDAROOT=<direc. LEDA>**
	- **Incluir los directorios de búsqueda de las librerías:**
		- **g++ -I\$LEDAROOT/incl -L\$LEDAROOT ...**
- **Básicamente sólo son importantes dos cosas:**
	- **Los ficheros .h (include): localizados en \$LEDAROOT/incl**
	- **Las librerias estáticas/dinámicas (.a / .sl / .so): están en \$LEDAROOT**

#### *Tip o s (c la s e s) imp le m e n ta do s e n L EDA*

- **Tip os de da t os simple s**
	- string, date, file, etc.
- **Tip osnúmer oy álg ebr a lineal**
	- $-$  integer, rational, vector, **m a t r i x, e t c.**
- $\blacksquare$  Tipos de datos básicos
	- **a r r a y, s t a c k, q u e u e, s e t, l i s t, <sup>e</sup> t c.**
- Diccionarios (hashing)
	- $-$  dictionary, map, sortseq, **etc.**
- $\blacksquare$  Colas de prioridad
	- **p\_queue, b\_priority\_queue, etc.**
- **Grafos**
	- **g r a p h, <sup>u</sup> g r a p h, G RAP H, U G RAP H,** node\_array, node\_set, node\_list, edge\_array, edge\_set, graph\_gen, **m a r k o v\_ c h a i n, e t c.**
- **Alg orit mossobreg rafos**
	- $-$  shortest\_path, max\_flow, **mincostflow, m c\_m athing, \_ m i n \_ s p a n, e t c.**
- **It er ador essobr eg r af os**
	- NodeIt, EdgeIt, OutAdjIt, InAdjIt, **etc.**
- **Geomet ríaen2D**
	- point, segment, line, circle, etc.
- **Tip osavanzadosp ar a2D**
	- d2\_dictionary, point\_set, interval\_set, segment\_set, etc.
- **Geomet ríaen3D**
	- **d 3 \_p o i n t, d 3 \_p l a n e, d 3 \_h u l l, <sup>e</sup> t c.**
- **Gráficos**
	- $-$  color, window, menu, GraphWin, etc.

## *¿Cómo puedo programar en LEDA? (I)*

```
$ cat > array.C
#include <iostream.h>
#include <LEDA/array.h>
#define N 10
main()
{ array<int> A(N);
  for (int i = 0; i < N; i++)
     A[i] = i + 1;A.print(); newline;
  A.permute(); A.print(); newline;
  A.sort(); A.print(); newline;
}
^D$ g++ -I/opt/LEDA/incl -L/opt/LEDA
 array.C -o array -lW -lP -lG -lL -lm
```

```
$ array
1 2 3 4 5 6 7 8 9 10
7 9 5 8 10 6 3 2 1 4
1 2 3 4 5 6 7 8 9 10
```
# *¿Cómo puedo programar en LEDA? (II)*

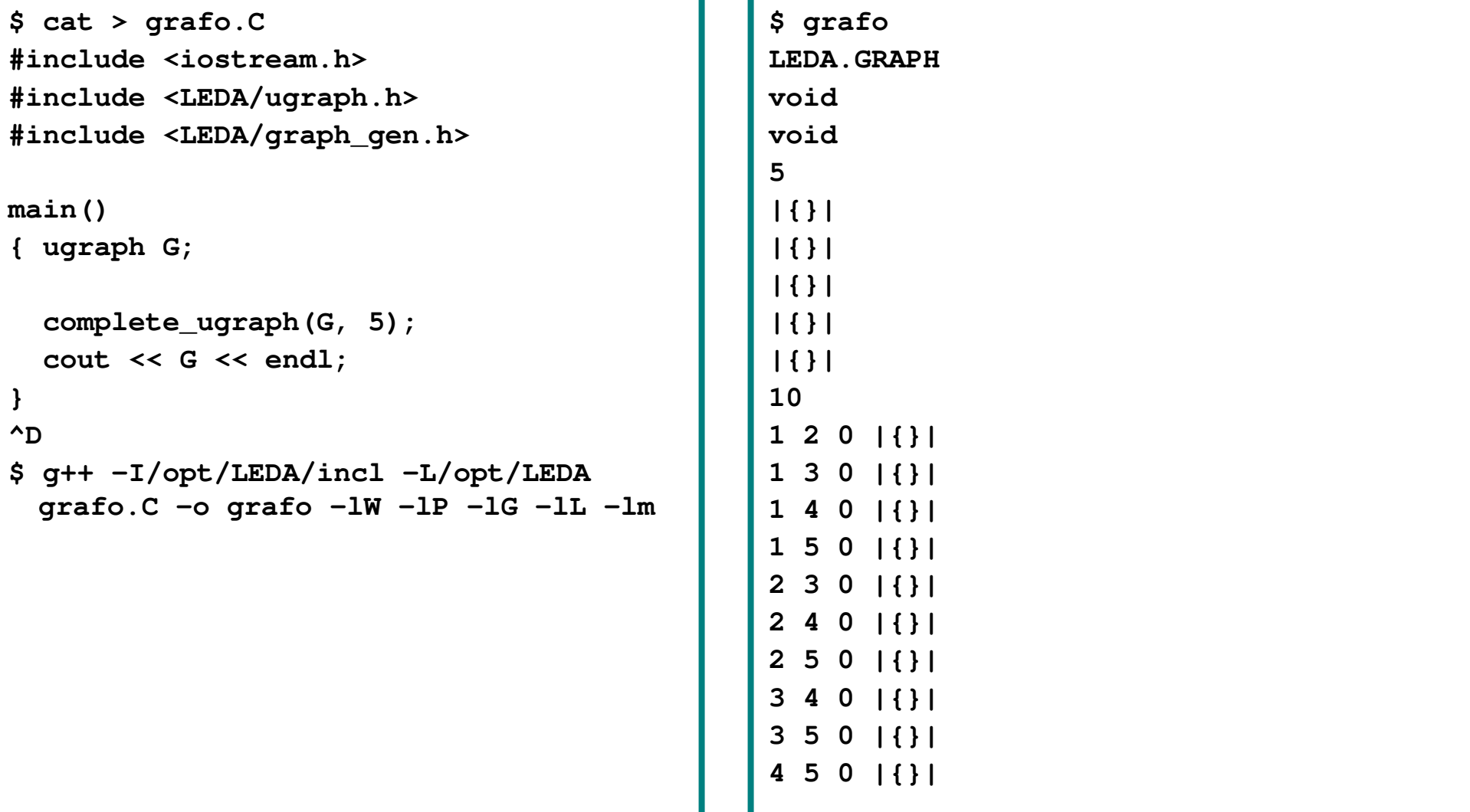

# *¿Cómo puedo programar en LEDA? (III)*

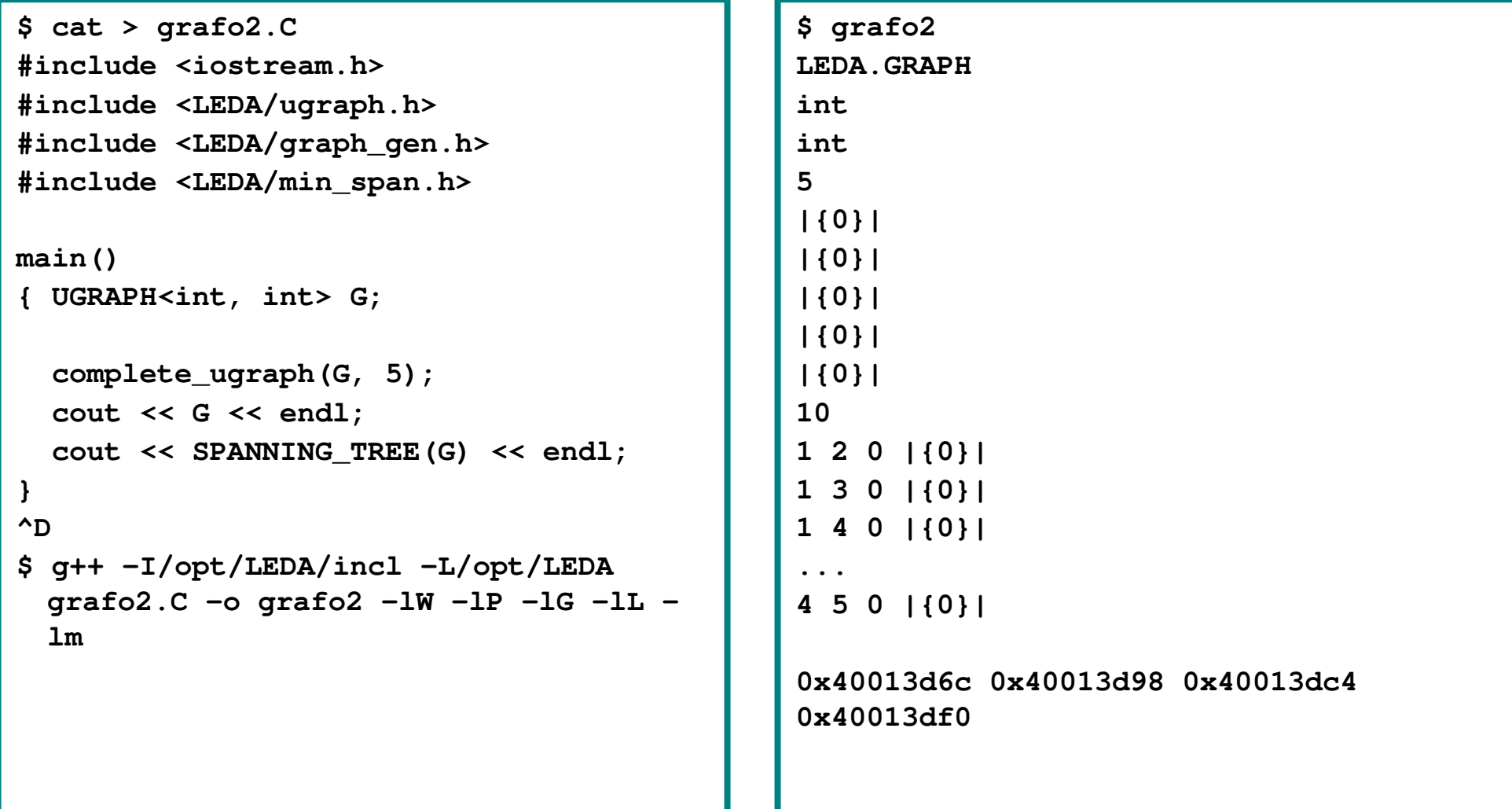

## *Documentación y manuales disponibles*

Xdvi: manual dvi

Version 3.7.1

Kurt Mehlhorn

Stefan Näher

06099 Halle, Germany

- **Manual en HTML en INTERNET.**
- **Manual en HTML local.**
- **Manual en PostScript.**
- **Manual en DVI.**

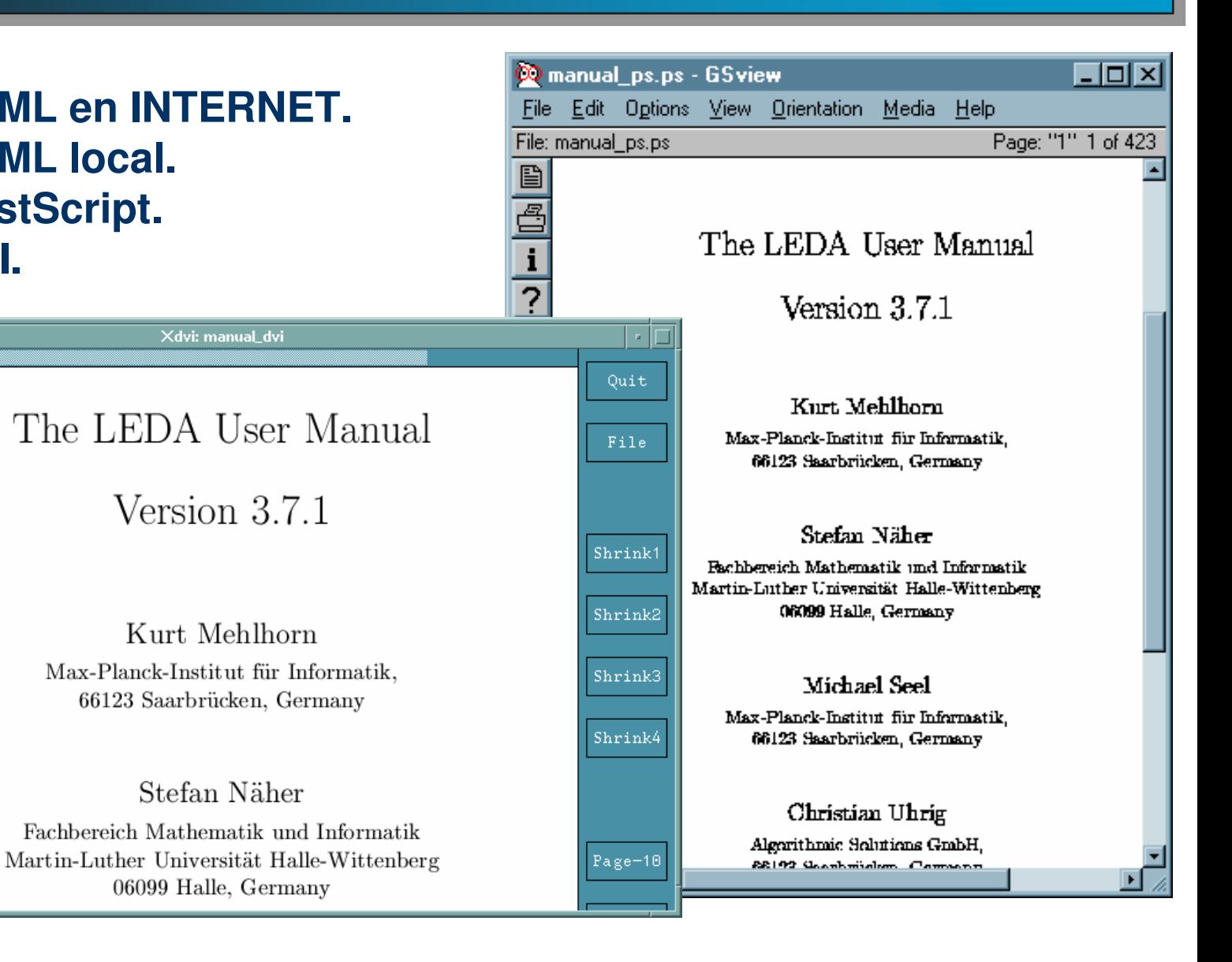

# *LEDA en Internet*

**URL oficial:**

#### **http://www.mpi-sb.mpg.de/LEDA**

**News de LEDA (en desuso):**

**comp.lang.c++.leda**

 $\mathcal{L}_{\mathcal{A}}$ **Lista de distribución (LEDA Discussion):**

**http://postino.mpi-sb.mpg.de/cgi-bin/lyris.pl?enter=leda-discussion&text\_mode=0&lang=english**

**Lista de distribución para docencia (LEDA Teaching):**

**http://postino.mpi-sb.mpg.de/cgi-bin/lyris.pl?enter=leda-teaching&text\_mode=0&lang=english**